# Center and Spread Cohen Chapter 3

EDUC/PSY 6600

"You can, for example, never foretell what any one man will do, but you can say with precision what an average number will be up to. Individuals vary, but percentages remain constant. So says the statistician."

-- Sherlock Holmes, The Sign of Four

# Distributions Examples

Bell-shaped

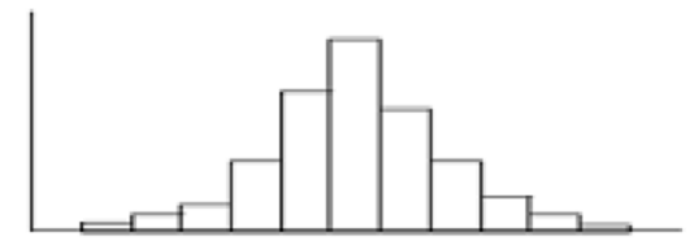

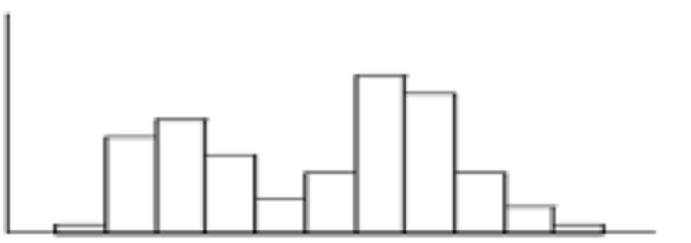

Bimodal

Right-skewed

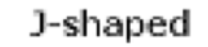

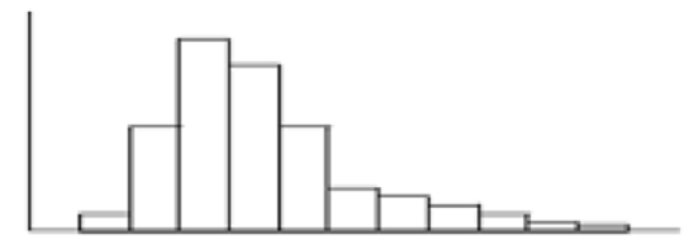

U-shaped

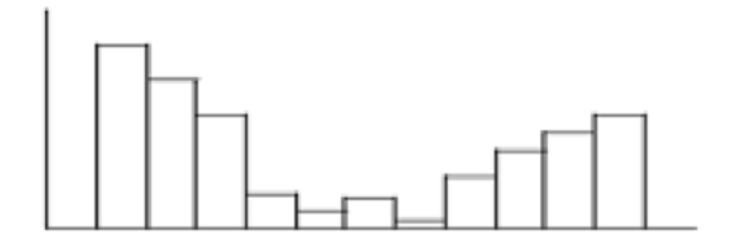

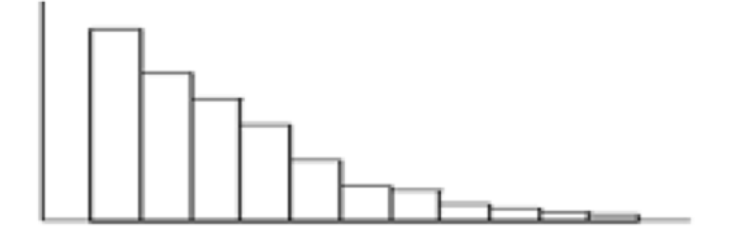

Uniform

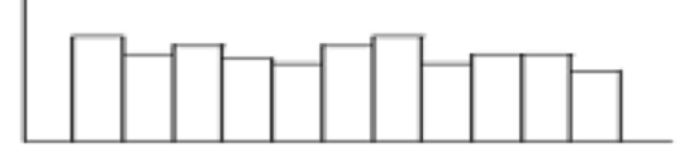

## Three Measures of Center

#### Mean

"Arithmetic Average" = add them all up and divide by the count

```
Not resistant: easily influenced by
extreme values or outliers
```
Can do a "trimmed" mean (leave off the most extreme values, like 1% or  $5\%)$ 

In a POPULATION: "Mu"  $(\mu)$ 

$$
\mu = \frac{\sum X_i}{N}
$$

In a **SAMPLE:** "X-bar"  $(\overline{X})$  but APA uses "M" for abbreviation

 $\bar{X} = \frac{\sum X_i}{\sum X_i}$ 

Median 50<sup>th</sup> percentile, APA: "Mdn" "Middle" value, when ordered/ranked in increasing order ODD #: middle value EVEN #: avg of 2 middle Half the values are above, and half below Easy for a computer to do RESISTANT: NOT influenced by a few extreme values or outliers

#### Mode

Most common value, largest frequency, highest peak Non-uniqueness - can have more than one mode Doesn't always represent the 'center' Do NOT usually use, other than descriptively

## Mean vs. Median

Median: the center point, half of values are on each side, not affected by the skew, the "typical value"

Mean: the "balance" point, pulled to the side of the skew, not typical

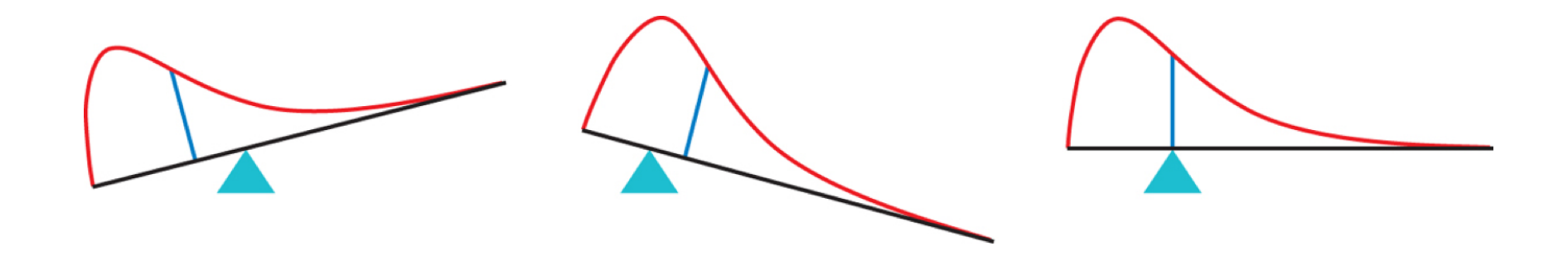

## Mean vs. Median

Median: the center point, half of values are on each side, not affected by the skew, the "typical value"

Mean: the "balance" point, pulled to the side of the skew, not typical

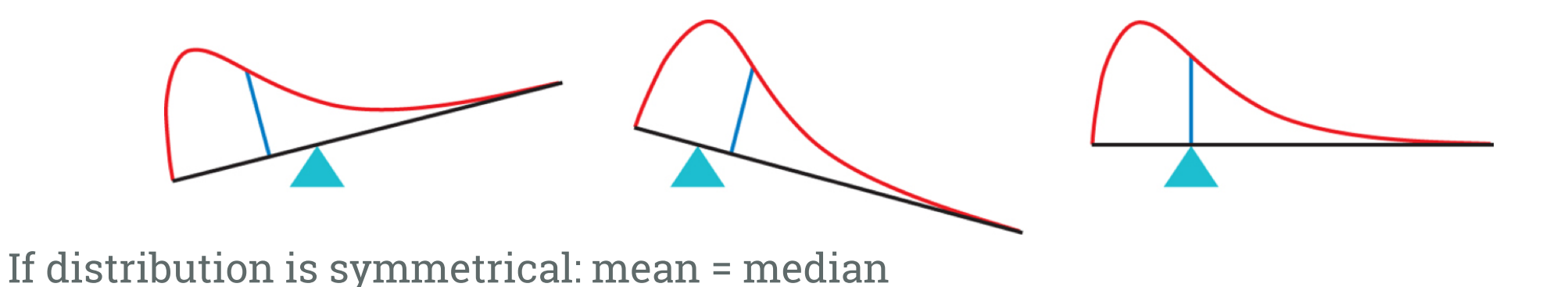

#### Distribution of annual household income in the United States 2010 estimate

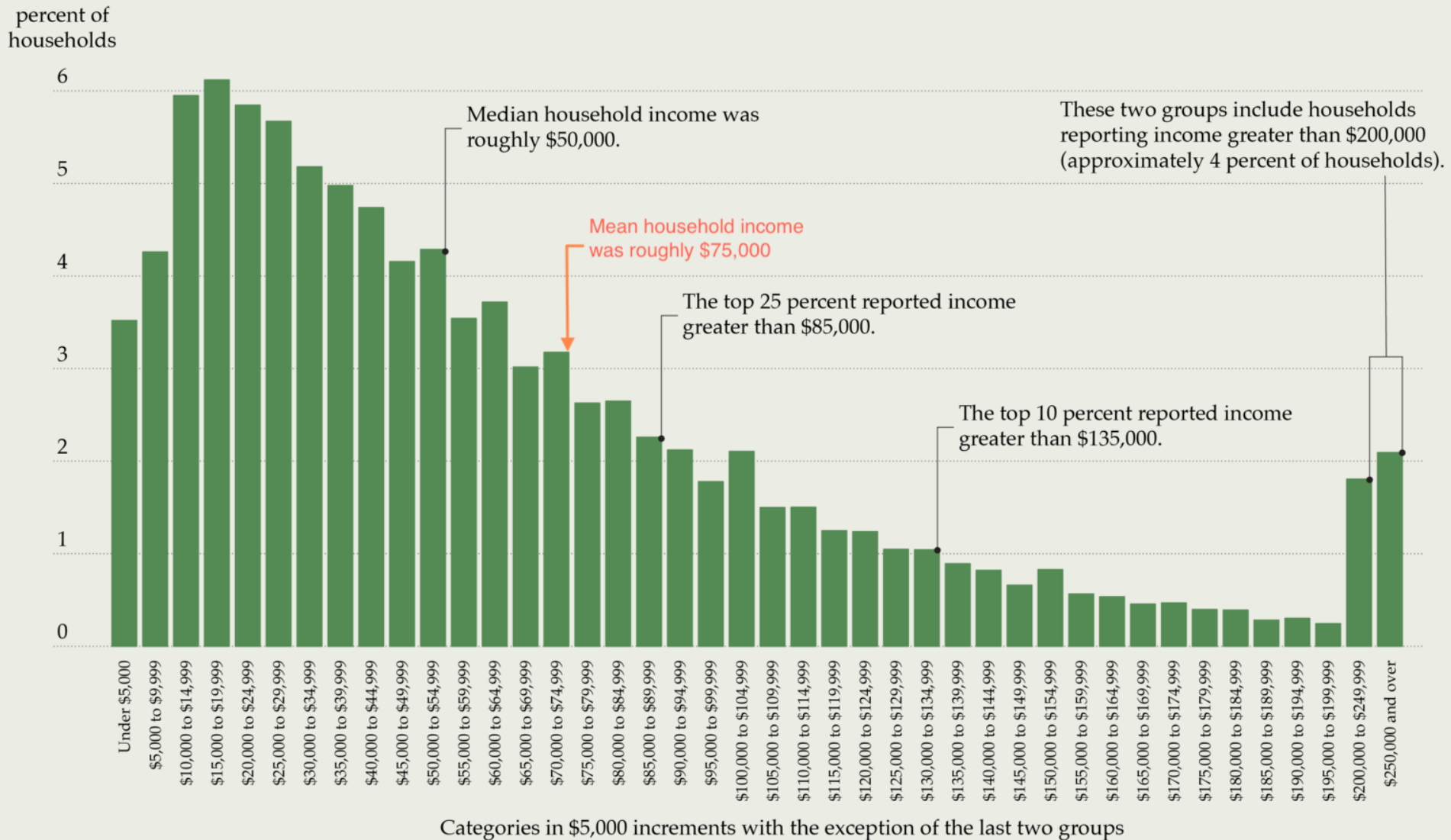

- The MEDIAN is **resistant** & doesn't change much
- The MEAN is **influenced** & changes more!
- Average does NOT mean typical
- Average moves when we remove the high point

- The MEDIAN is **resistant** & doesn't change much
- The MEAN is **influenced** & changes more!
- Average does NOT mean typical
- Average moves when we remove the high point

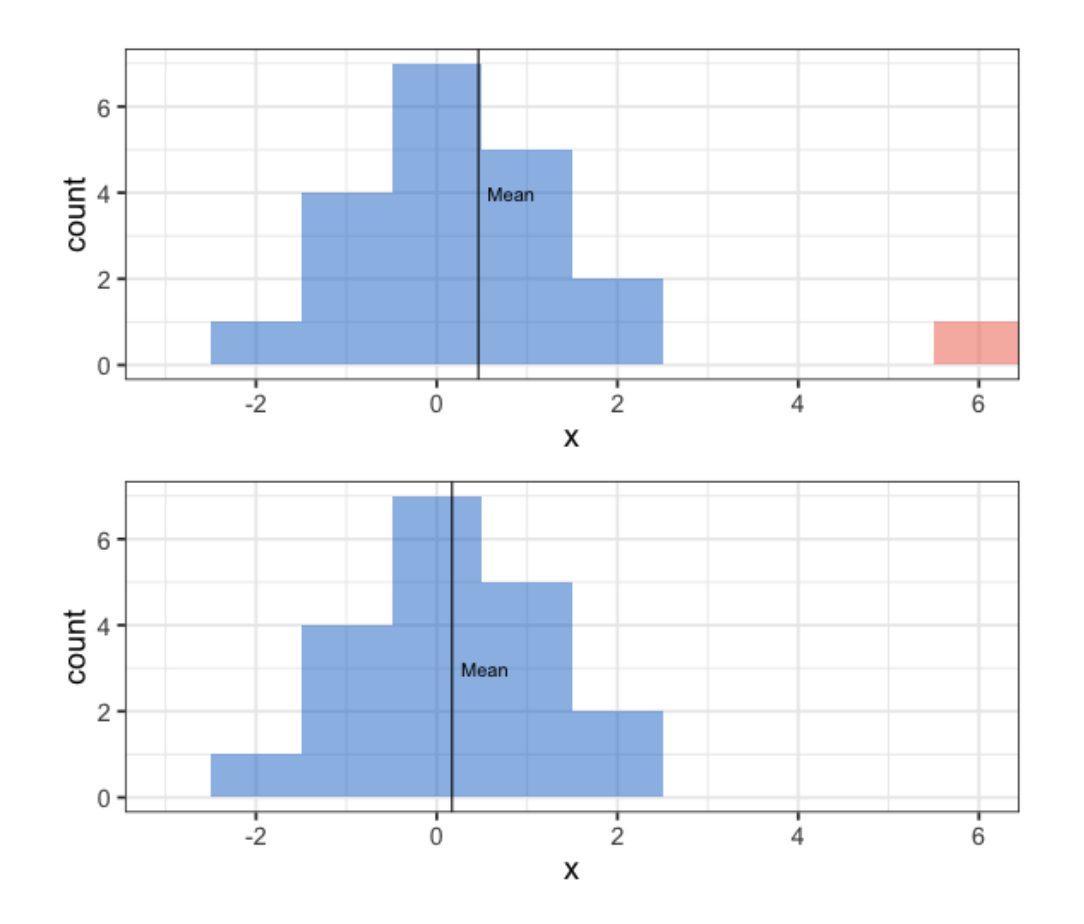

- The MEDIAN is **resistant** & doesn't change much
- The MEAN is **influenced** & changes more!
- Average does NOT mean typical
- Average moves when we remove the high point
- Median doesn't move when we remove the high point

- The MEDIAN is **resistant** & doesn't change much
- The MEAN is **influenced** & changes more!
- Average does NOT mean typical
- Average moves when we remove the high point
- Median doesn't move when we remove the high point

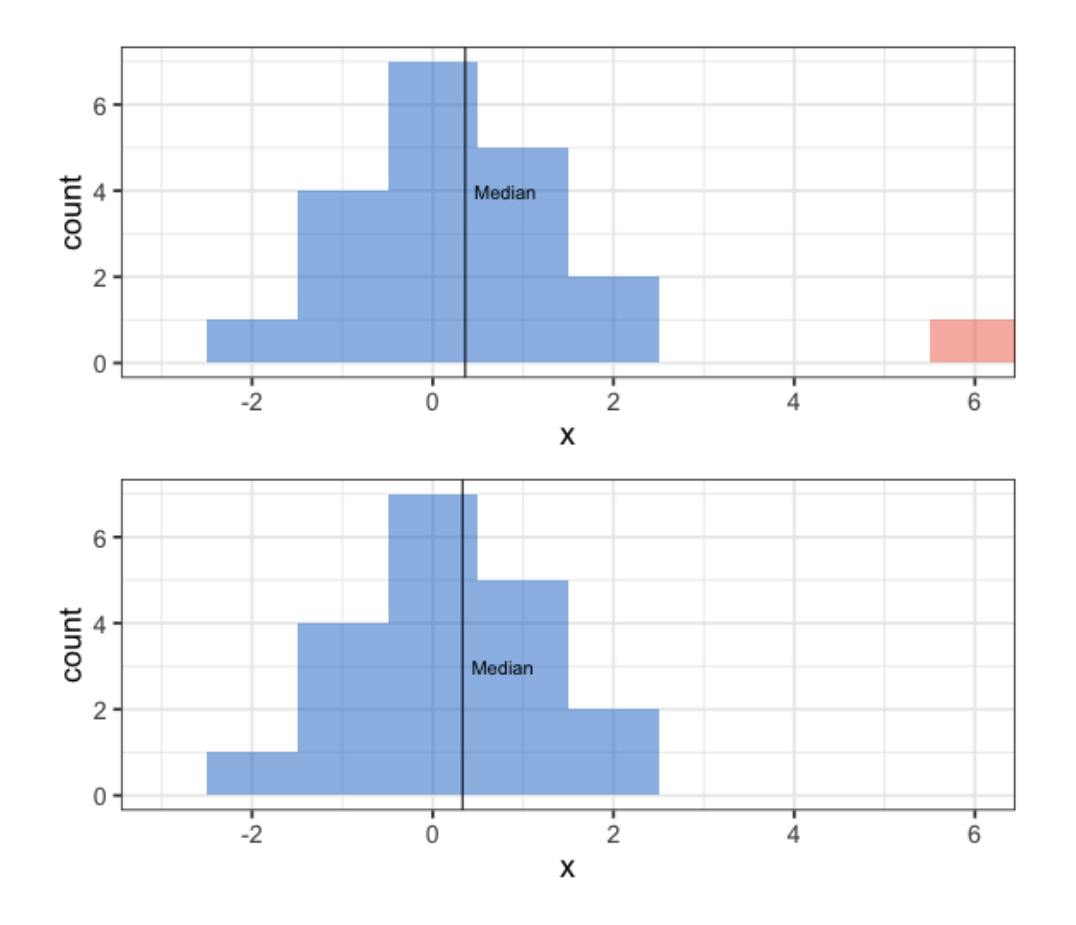

## Three Measures of Spread

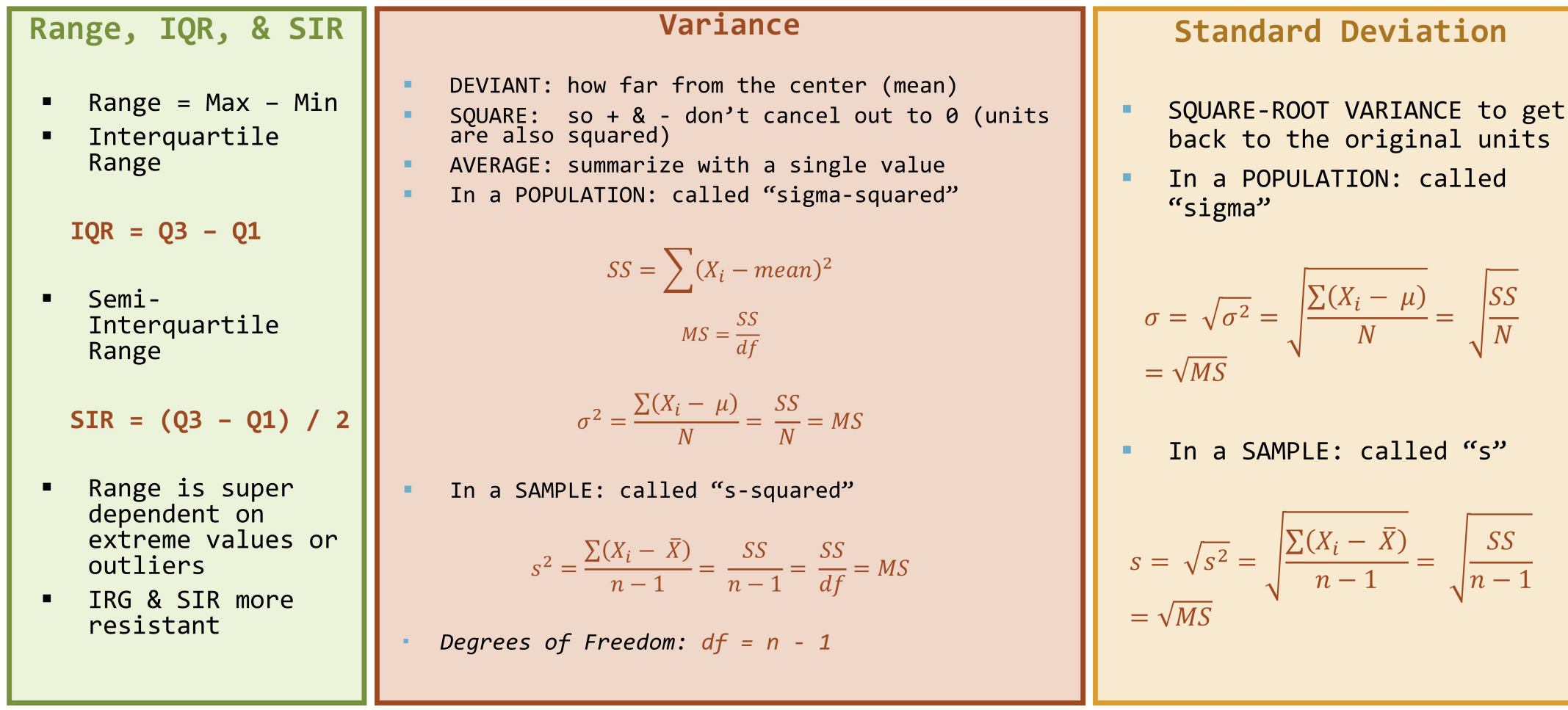

## Best Summary of the Data?

"... the perfect estimator does not exist." -- Rand Wilcox, 2001

## Best Summary of the Data?

"... the perfect estimator does not exist." -- Rand Wilcox, 2001

#### Median and SIR

Skewed data or outliers

#### Mean and SD

Symmetrical and no outliers

## Best Summary of the Data?

"... the perfect estimator does not exist." -- Rand Wilcox, 2001

#### Median and SIR

#### Mean and SD

Skewed data or outliers

Symmetrical and no outliers

A graph gives the best overall picture of a distribution

## Properties of the Mean and SD

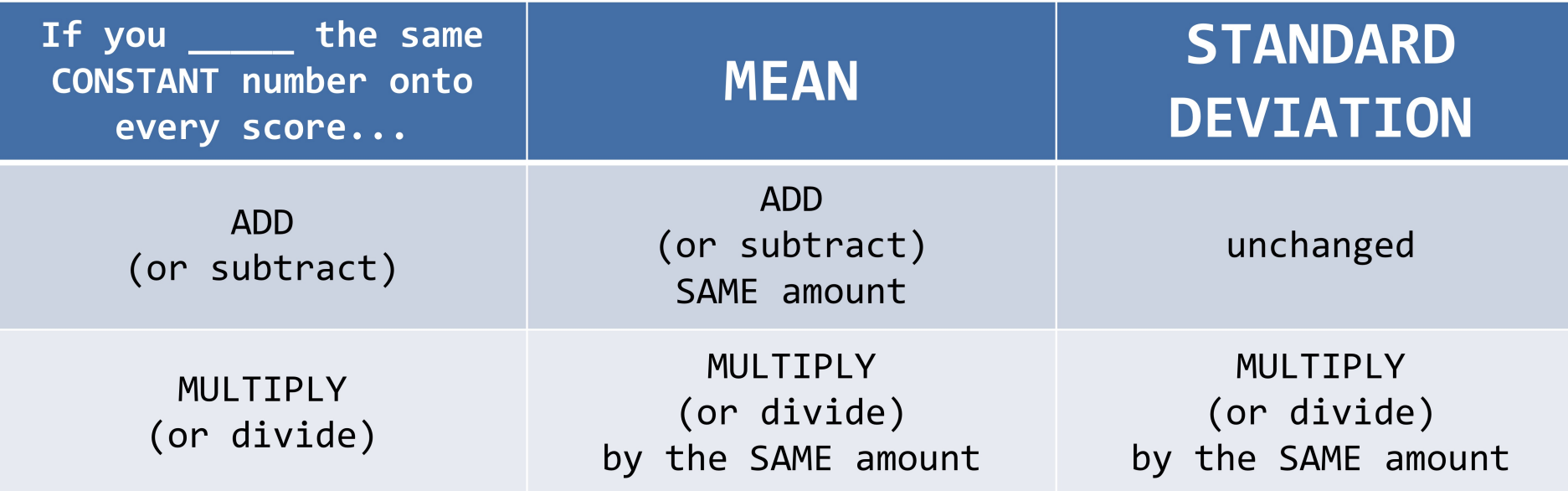

## Skewness

- Degree of symmetry in distribution
- Can detect **visually** (histogram, boxplot)
- Skewness statistic
	- Based on cubed deviations from the mean
	- o Divided by SE of skewness
	- $> \pm 2$  is a sign of skewed data

## Skewness

- Degree of symmetry in distribution
- Can detect **visually** (histogram, boxplot)
- Skewness statistic
	- Based on cubed deviations from the mean
	- o Divided by SE of skewness
	- $> \pm 2$  is a sign of skewed data

$$
Skewness = \frac{N}{N-2}\frac{\sum_{i=1}^n(X_i-\bar{X})^3}{(N-1)s^3}
$$

- Interpreting skewness statistic
	- $\circ$  positive value = positive (right) skew
	- $\circ$  negative value = negative (left) skew
	- $\circ$  zero value = no skew

## Skewness

- Degree of symmetry in distribution
- Can detect **visually** (histogram, boxplot)
- Skewness statistic
	- Based on cubed deviations from the mean
	- o Divided by SE of skewness
	- $> \pm 2$  is a sign of skewed data

$$
Skewness = \frac{N}{N-2} \frac{\sum_{i=1}^{n} (X_i - \bar{X})^3}{(N-1)s^3}
$$

- Interpreting skewness statistic
	- $\circ$  positive value = positive (right) skew
	- $\circ$  negative value = negative (left) skew
	- $\circ$  zero value = no skew

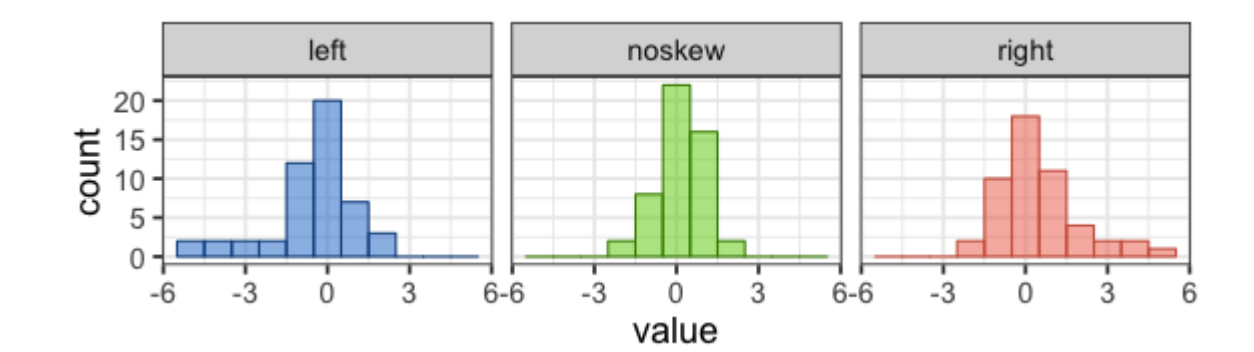

#### Kurtosis

$$
Kurtosis = \frac{N(N+1)}{(N-2)(N-3)}\frac{\sum_{i=1}^{n}(X_i-\bar{X})^4}{(N-1)s^4} - 3\frac{(N-1)(N-1)}{(N-2)(N-3)}
$$

- Degree of flatness in distribution
- Harder to detect visually
- Kurtosis statistic
	- $\circ$  Based on deviations from the mean (raised to 4th power)
	- o Divided by SE of kurtosis
	- $> \pm 2$  is a sign of problems with kurtosis

#### Kurtosis

$$
Kurtosis = \frac{N(N+1)}{(N-2)(N-3)}\frac{\sum_{i=1}^{n}(X_i-\bar{X})^4}{(N-1)s^4} - 3\frac{(N-1)(N-1)}{(N-2)(N-3)}
$$

- Degree of flatness in distribution
- Harder to detect visually
- Kurtosis statistic
	- $\circ$  Based on deviations from the mean (raised to 4th power)
	- o Divided by SE of kurtosis
	- $> \pm 2$  is a sign of problems with kurtosis
- Interpreting kurtosis statistic
	- $\circ$  positive value = leptokurtic (peaked)
	- $\circ$  negative value = platykurtic (flat)
	- $\circ$  zero value = mesokurtic (normal)

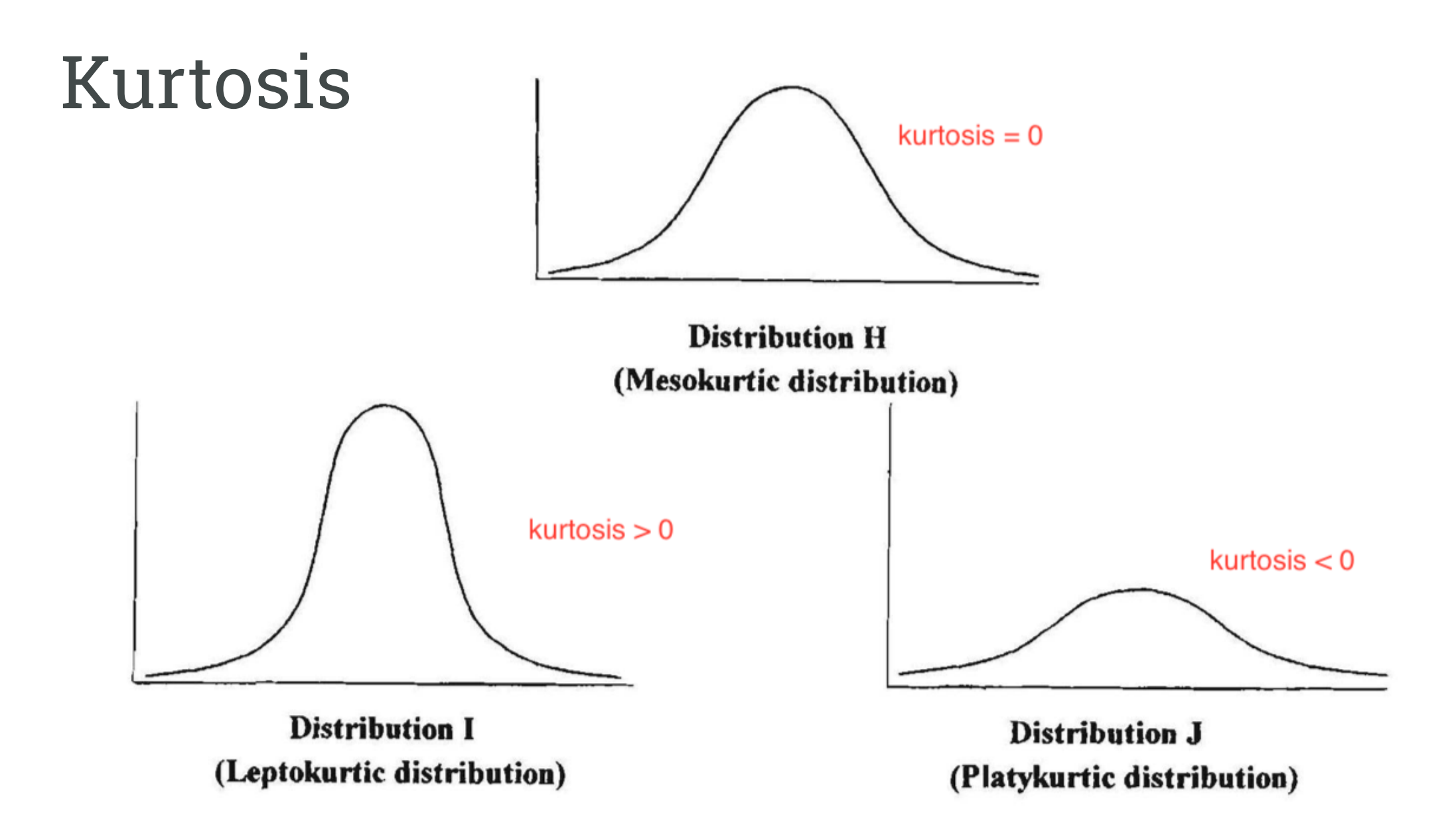

### Five-Number Summary

Example of VERY small amount of data

77, 79, 80, 86, 87, 87, 94, 99

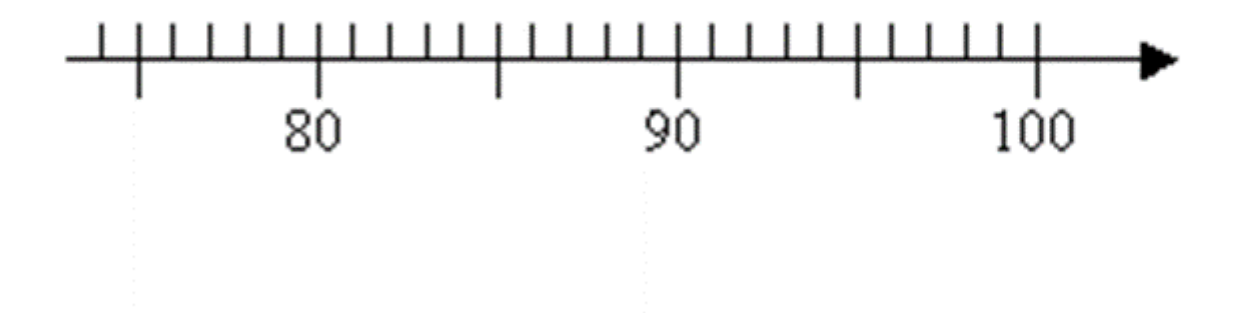

### Five-Number Summary - Median

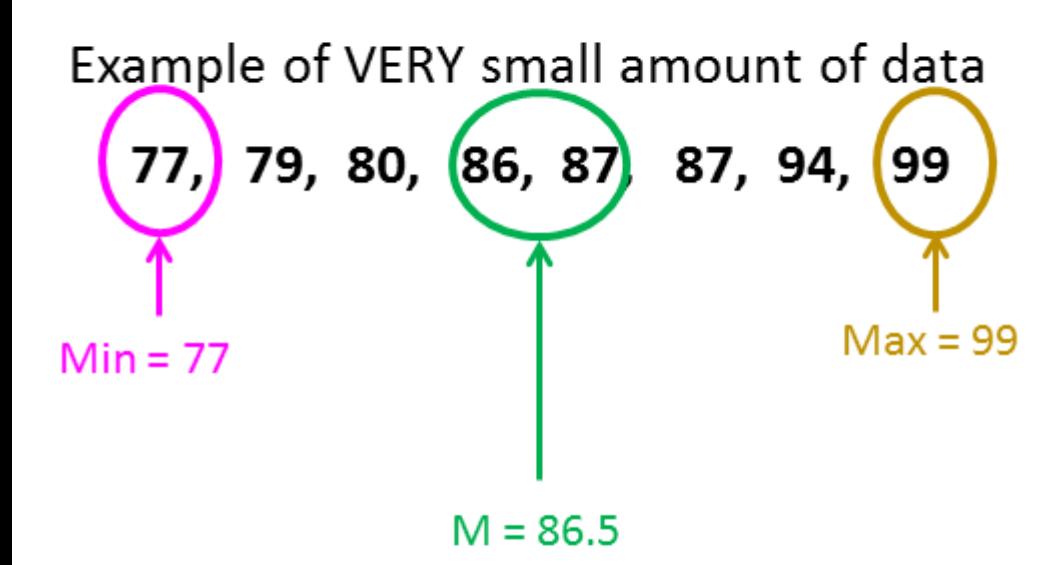

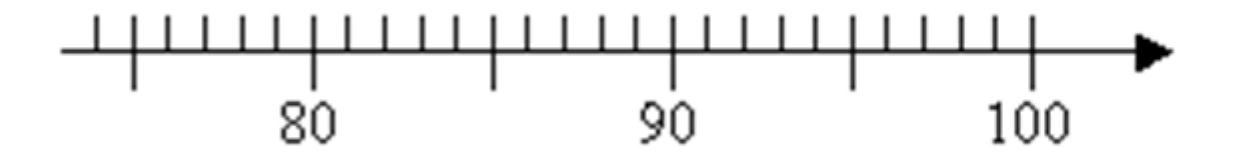

## Five-Number Summary - Quartiles

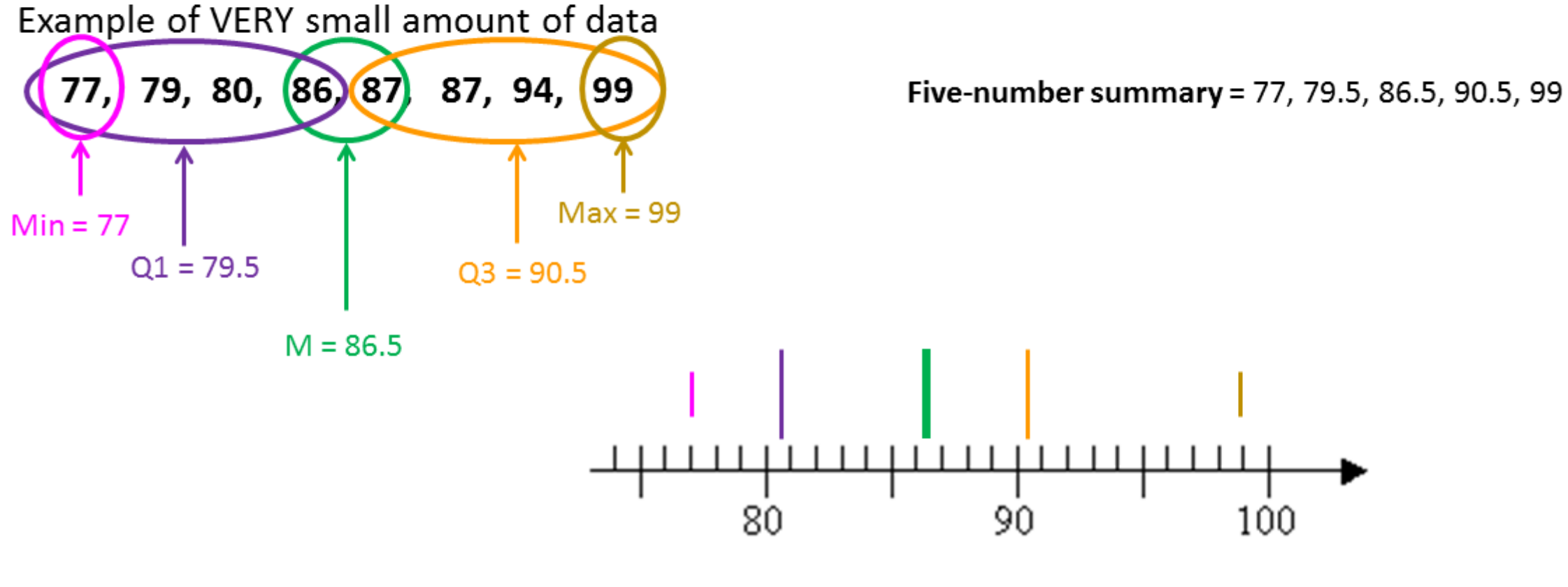

**Box-Plot** = connect lines plotted above

## Boxplots (Modified) - Lines

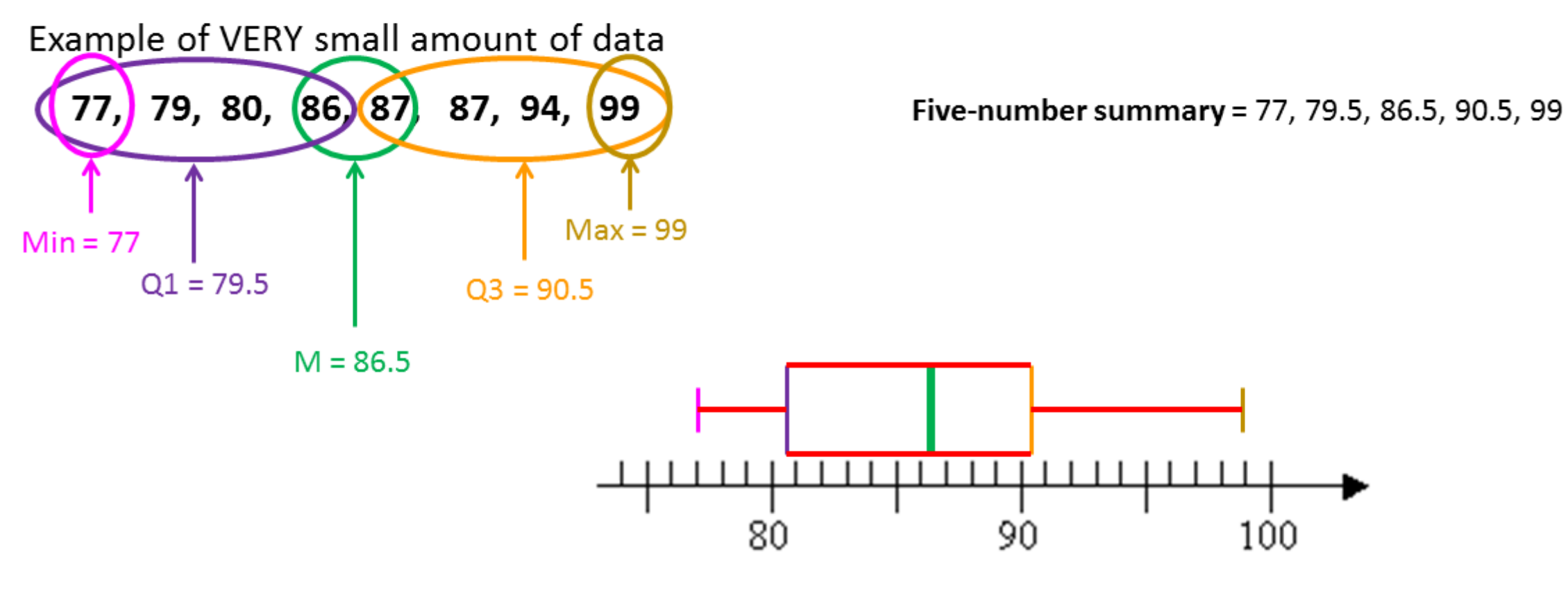

**Box-Plot** = connect lines plotted above

## Boxplots (Modified) - IQR and SIQR

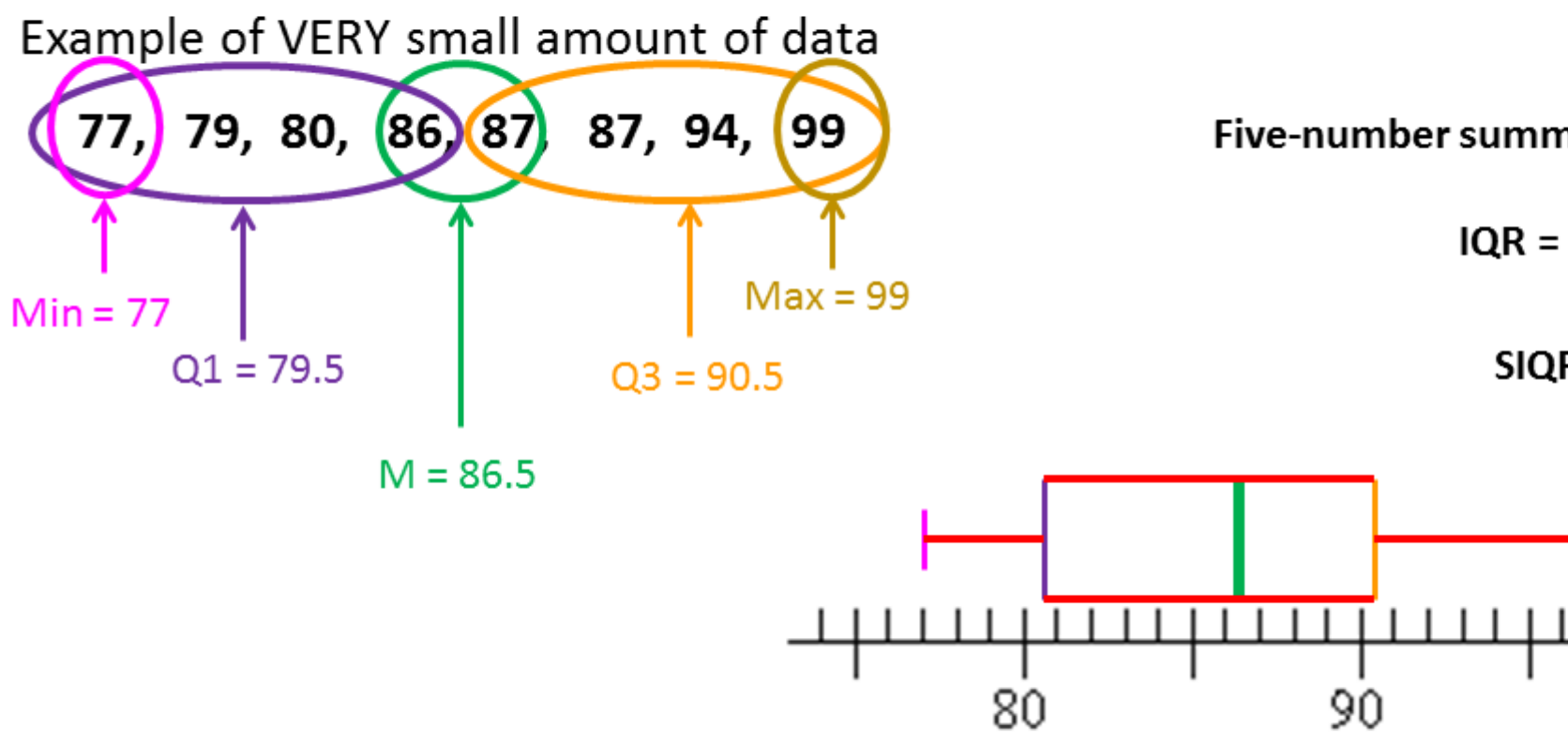

Five-number summary = 77, 79.5, 86.5, 90.5, 99

 $IQR = 90.5 - 79.5 = 11$ 

 $S IQR = 11 / 2 = 5.5$ 

100

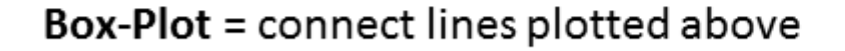

# Boxplot vs. Histogram

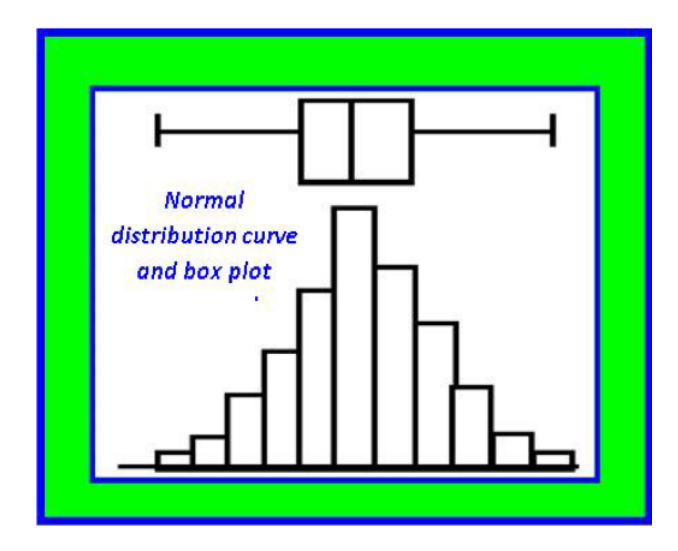

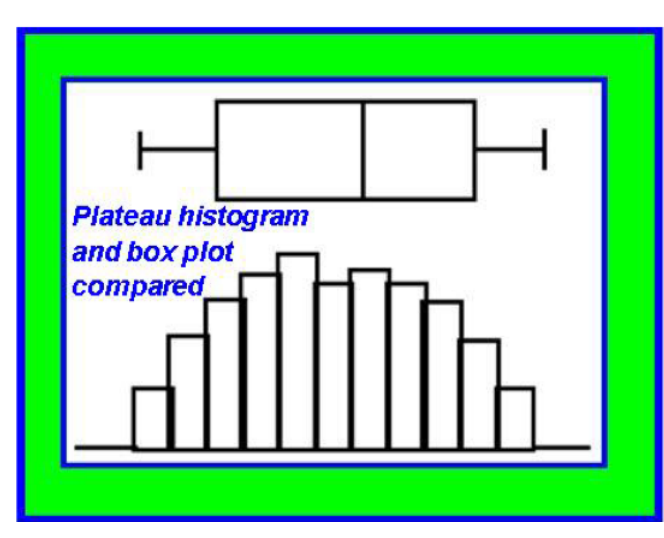

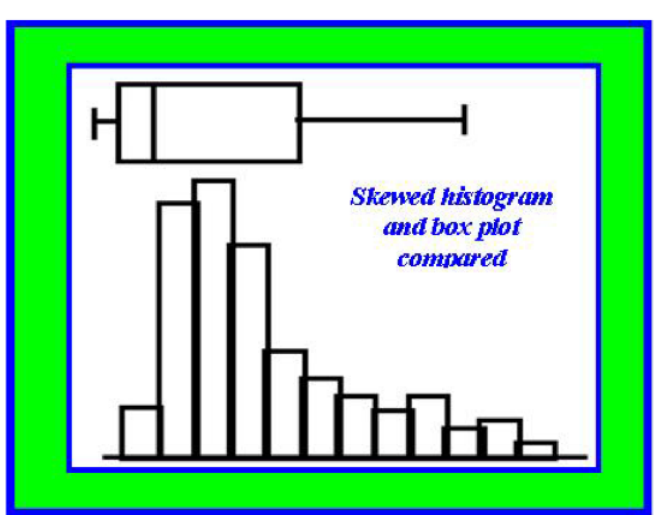

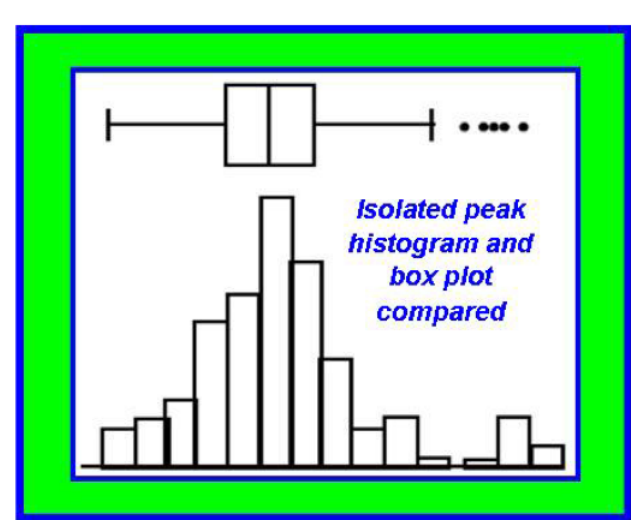

# Boxplots by Group

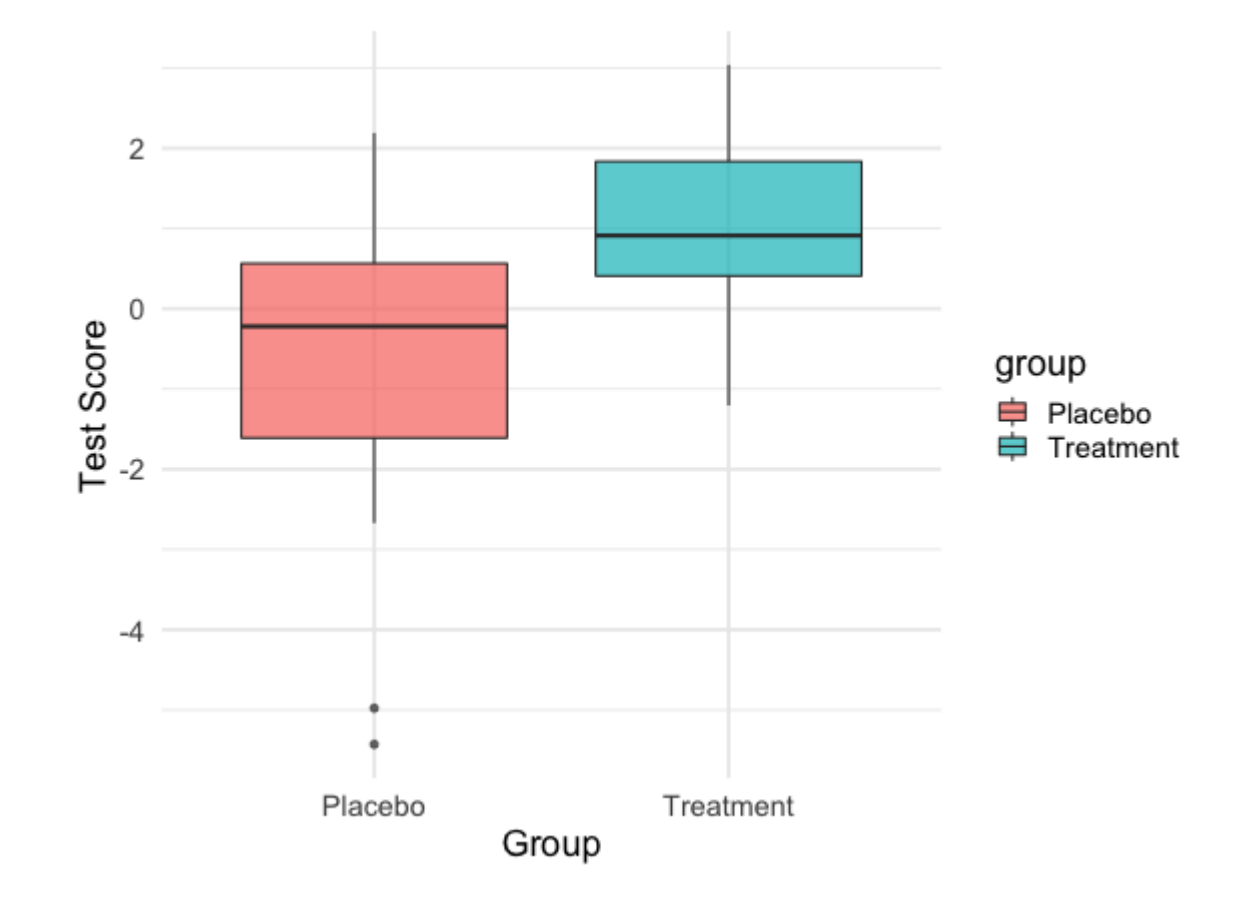

# Density Plots

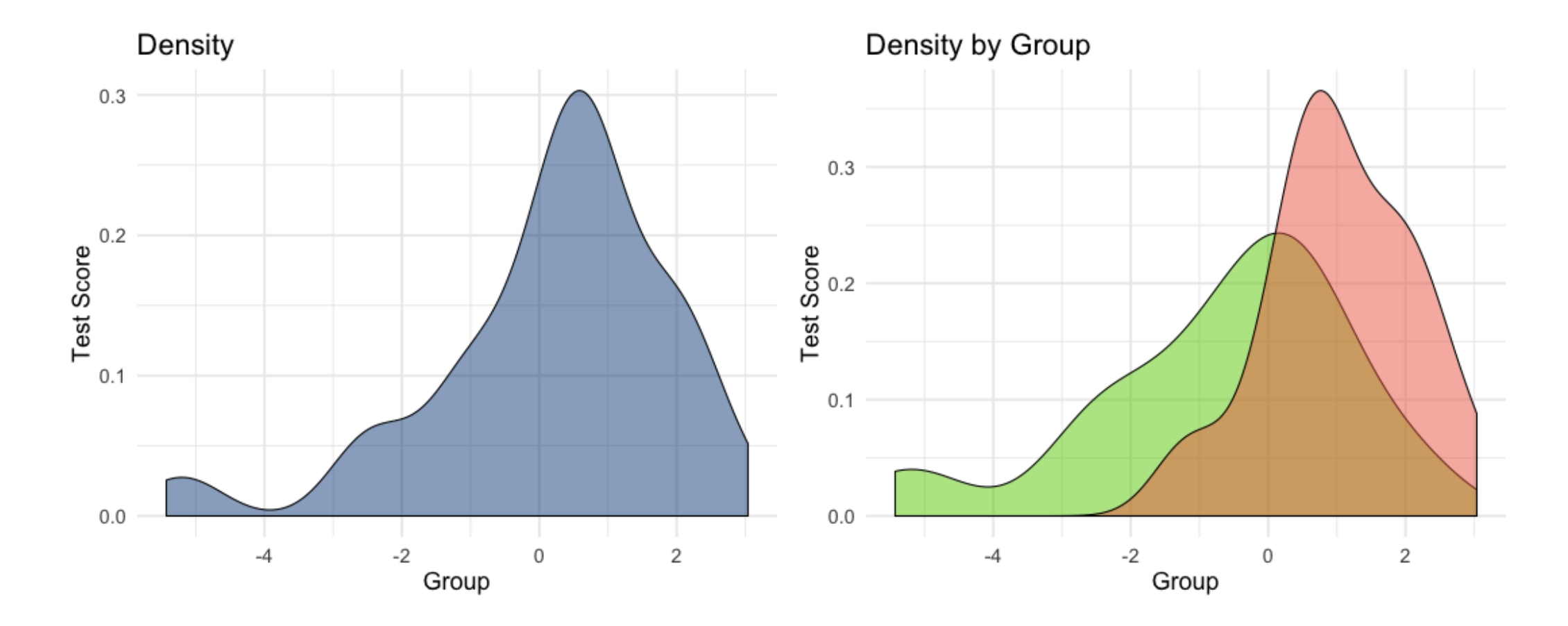

## Quantile-Quantile (Q-Q) Plot

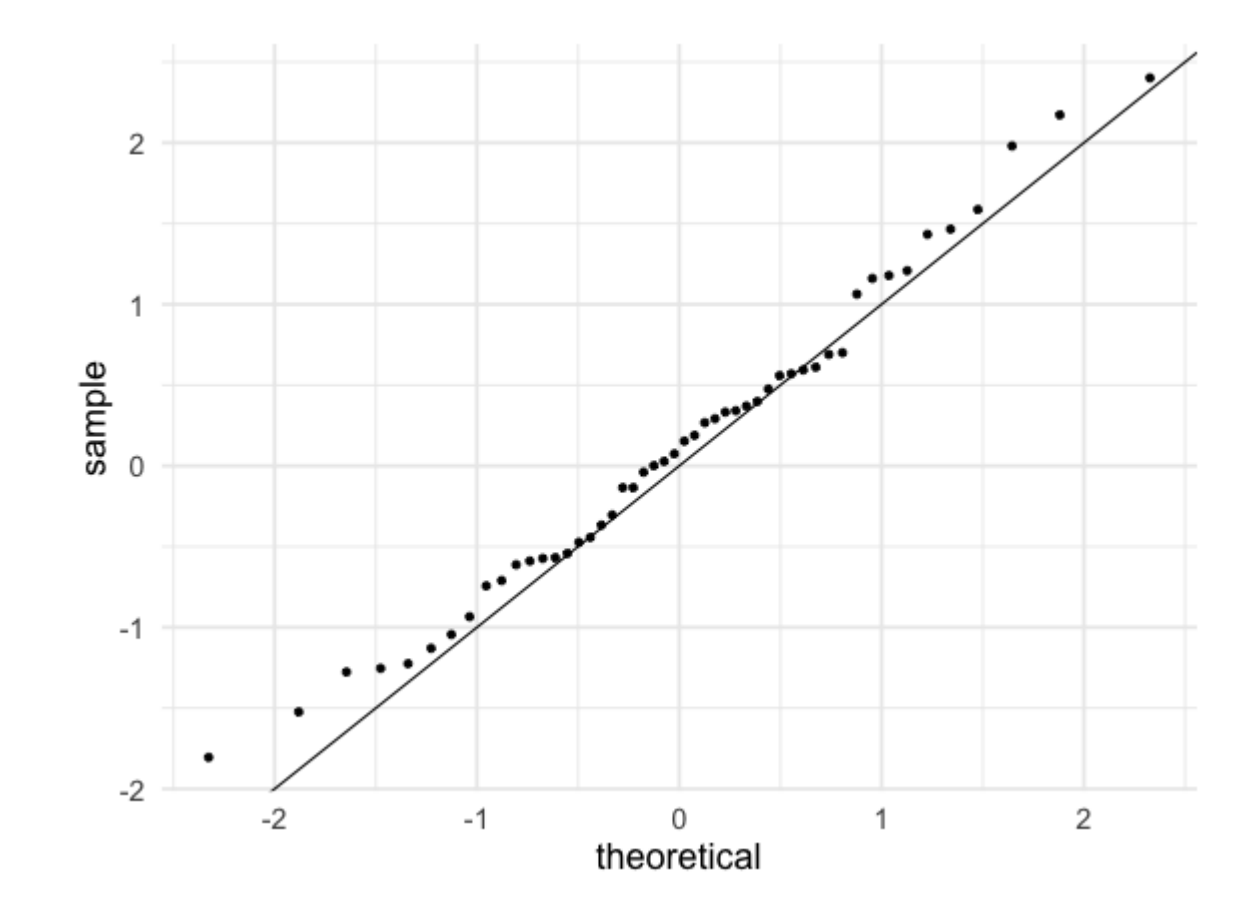

#### Let's Apply This To the Cancer Dataset (on Canvas)

## Read in the Data

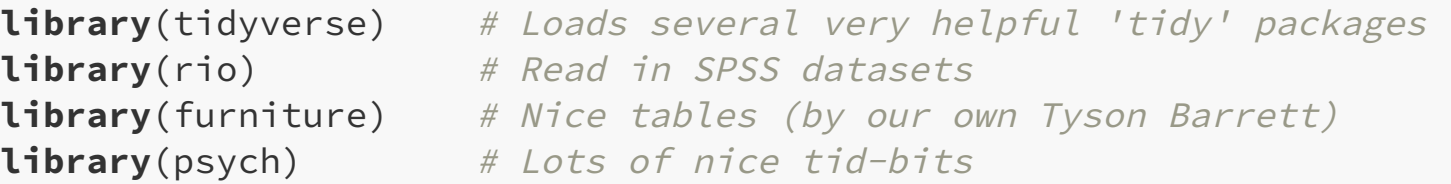

cancer\_raw <- rio::import("cancer.sav")

## Read in the Data

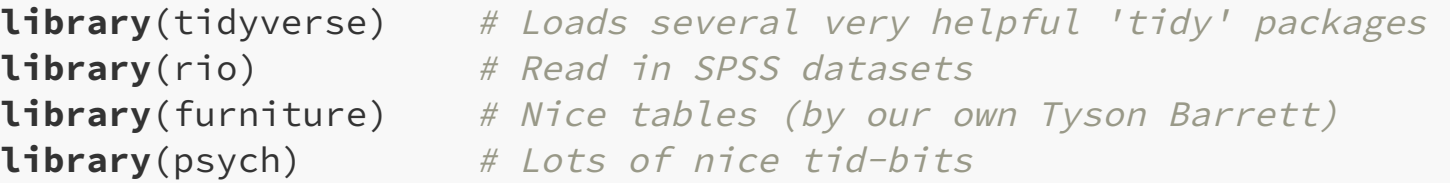

cancer\_raw <- rio::import("cancer.sav")

#### And Clean It

```
cancer_clean <- cancer_raw %>%
 dplyr::rename_all(tolower) %>%
 dplyr::mutate(id = factor(id)) %>%
 dplyr::mutate(trt = factor(trt,
                             labels = c("Placebo"
,
                                        "Aloe Juice"))) %>%
 dplyr::mutate(stage = factor(stage))
```
#### Frequency Tables with furniture::tableF()

cancer\_clean %>% furniture::tableF(age, n = 8) cancer\_clean %>% furniture::tableF(trt)

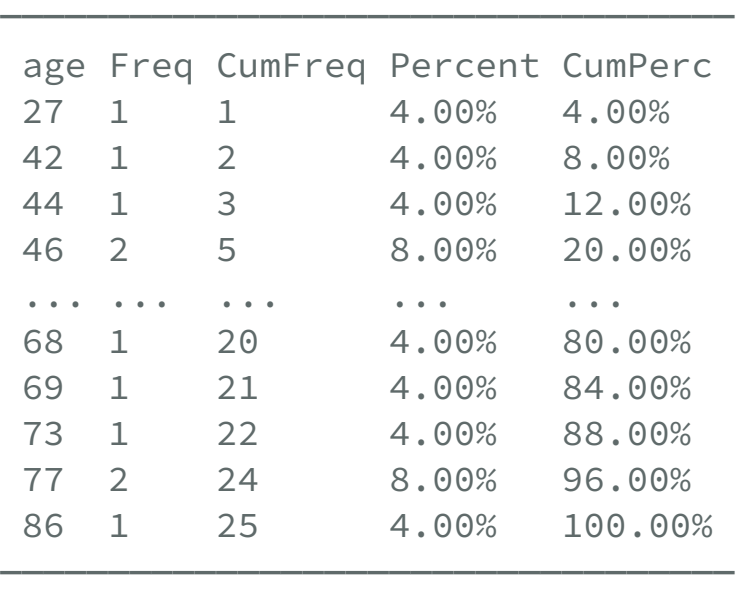

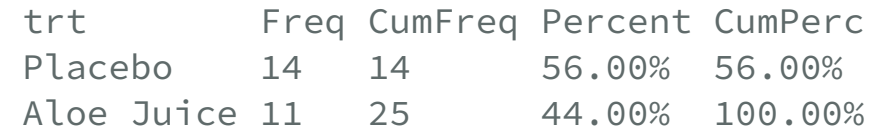

─────────────────────────────────────────

─────────────────────────────────────────

#### Extensive Descriptive Stats psych:describe()

cancer\_clean %>% dplyr::select(age, weighin, totalcin, totalcw2, totalcw4, totalcw6) %>% psych::describe()

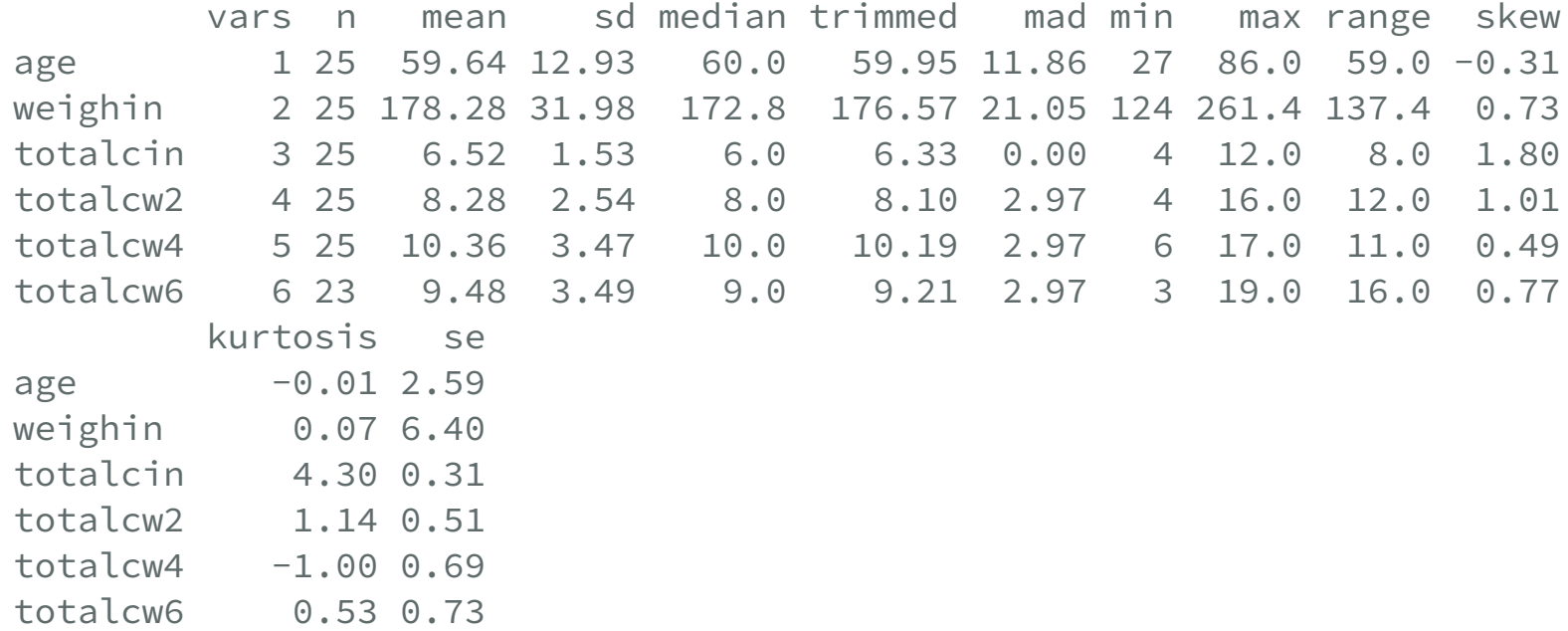

#### Smaller Set with furniture::table1()

For the Entire Sample

cancer\_clean %>% furniture::table1(trt, age, weighin)

Mean/Count (SD/%)  $n = 25$ trt Placebo 14 (56%) Aloe Juice 11 (44%) age 59.6 (12.9) weighin 178.3 (32.0)

─────────────────────────────────

─────────────────────────────────

Breaking the Sample by a Factor

cancer\_clean %>% dplyr::group\_by(trt) %>% furniture::table1(age, weighin)

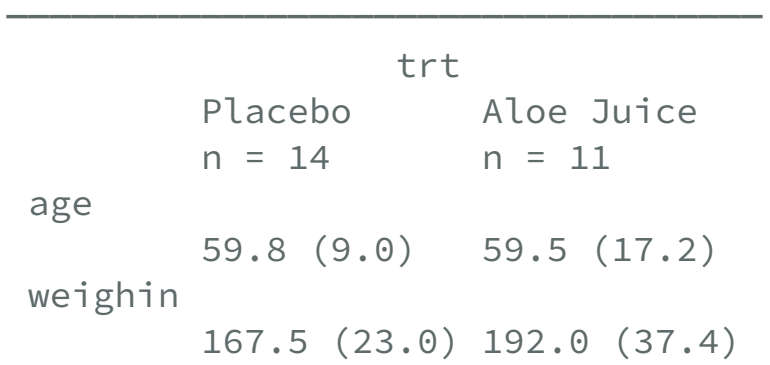

───────────────────────────────────

#### Boxplot, one one geom\_boxplot()

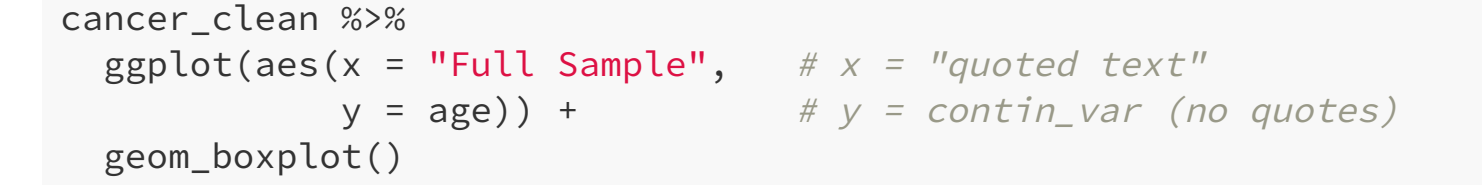

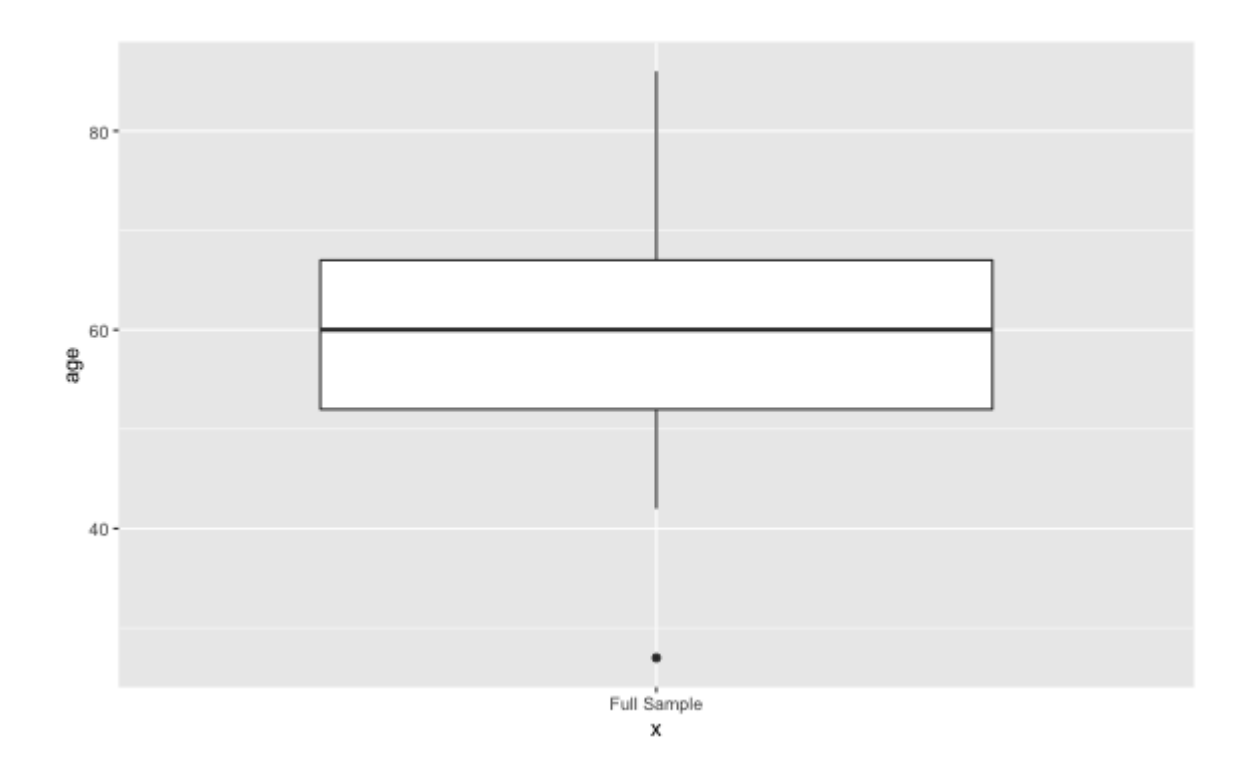

#### Boxplots, by groups - (1) fill color

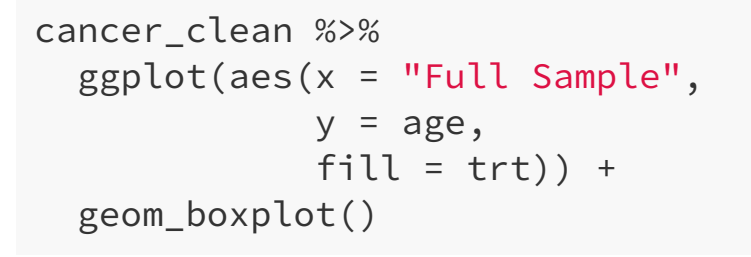

 $# x = "quoted text"$  $y = age,$   $\# y = contin\_var (no\ quotes)$  $fill = trt)$ ) +  $# fill = group\_var (no quotes)$ 

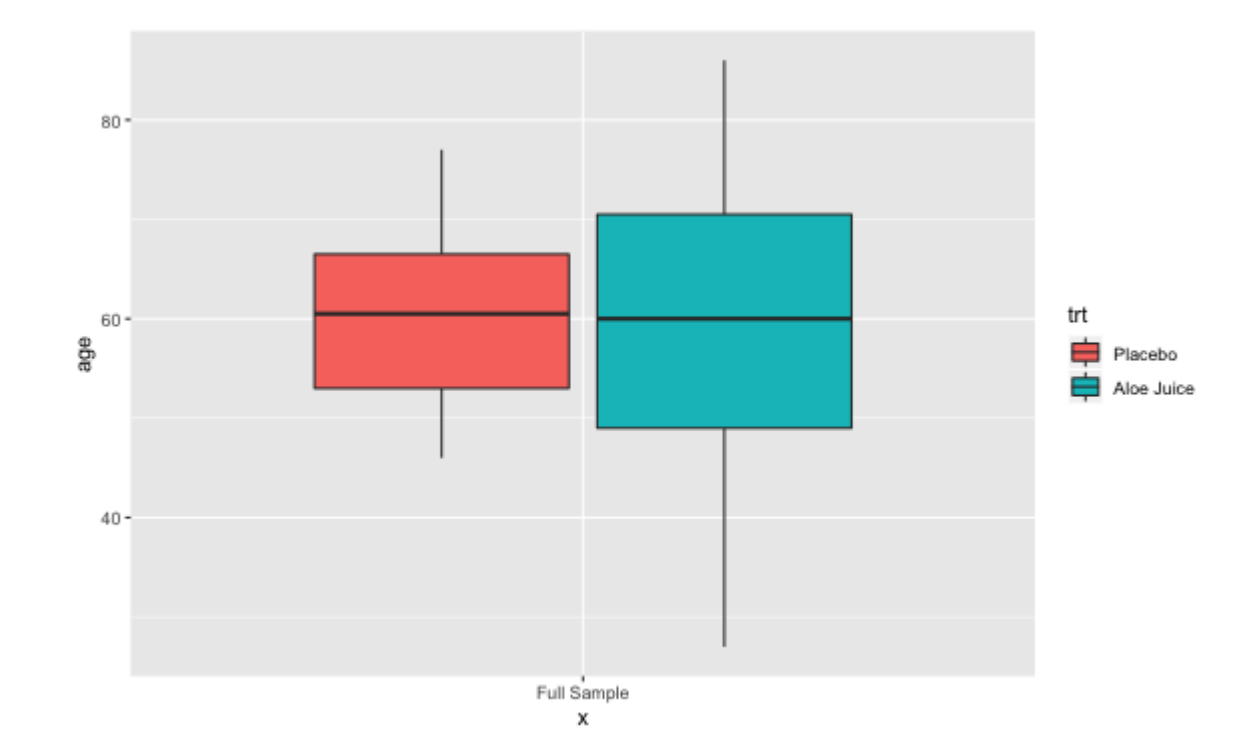

#### Boxplots, by groups - (2) x-axis breaks

```
cancer_clean %>%
 geom_boxplot()
```
 $ggplot(aes(x = trt,$   $\# x = group\_var (no quotes)$  $y = age)$ ) +  $\# y = contin\_var (no\ quotes)$ 

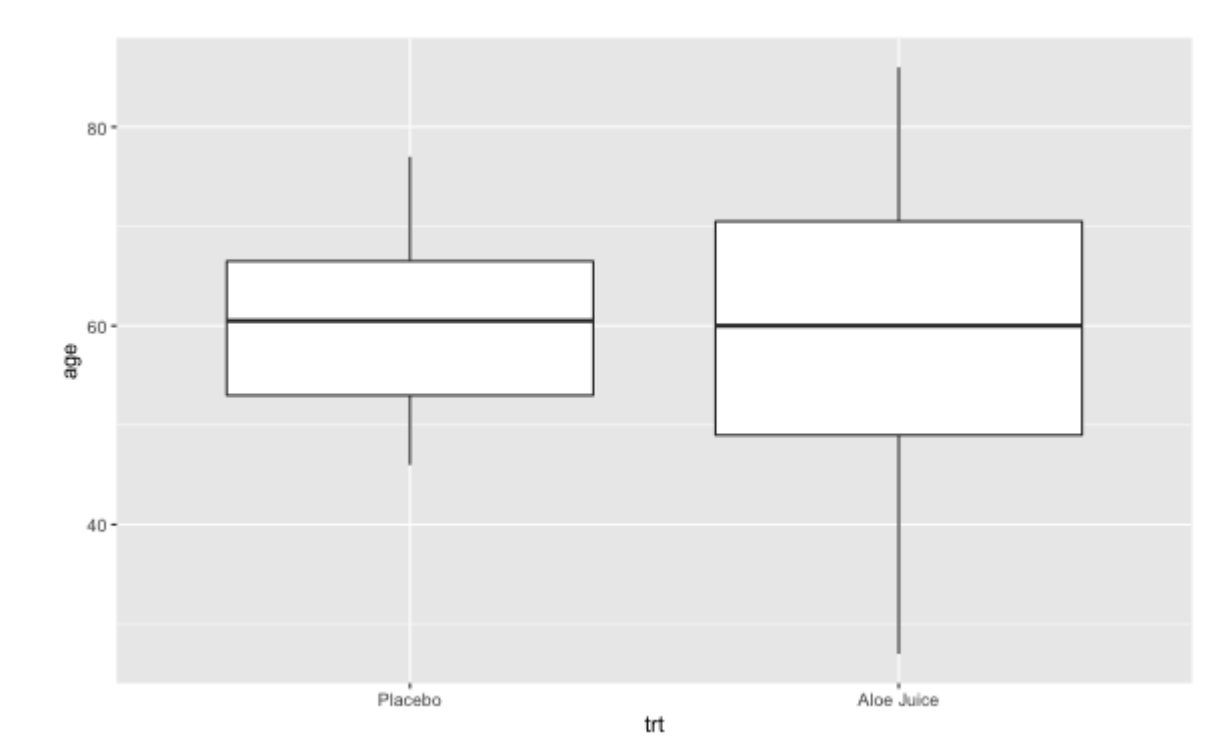

#### Boxplots, by groups - (3) seperate panels

```
cancer_clean %>%
  ggplot(aes(x = "Full Sample", \# x = "quoted text"geom_boxplot() +
 facet\_grid( . ~ trt) # . ~ group_var (no quotes)
```

```
y = age) + \# y = contin\_var (no quotes)
```
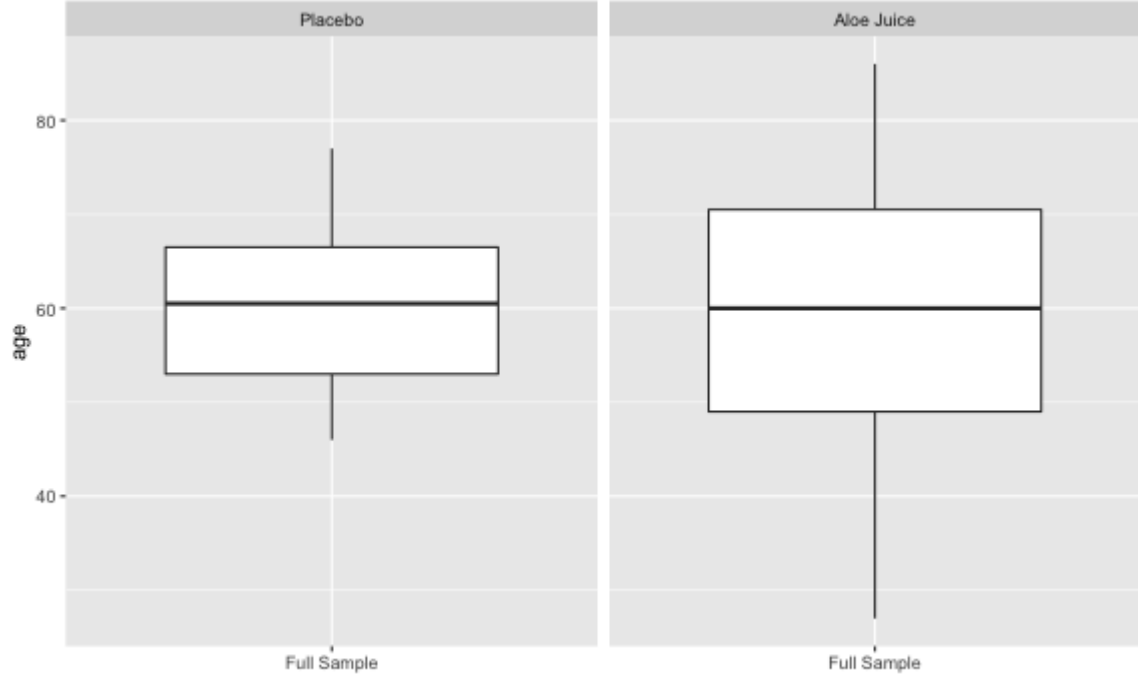

#### Boxplot for a Subset - 1 requirement

```
cancer_clean %>% # Less than 172 Pound at baseline
 dplyr::filter(weighin < 172) %>%
  ggplot(aes(x = "Weight At Baseline < 172",y = age)) +
 geom_boxplot()
```
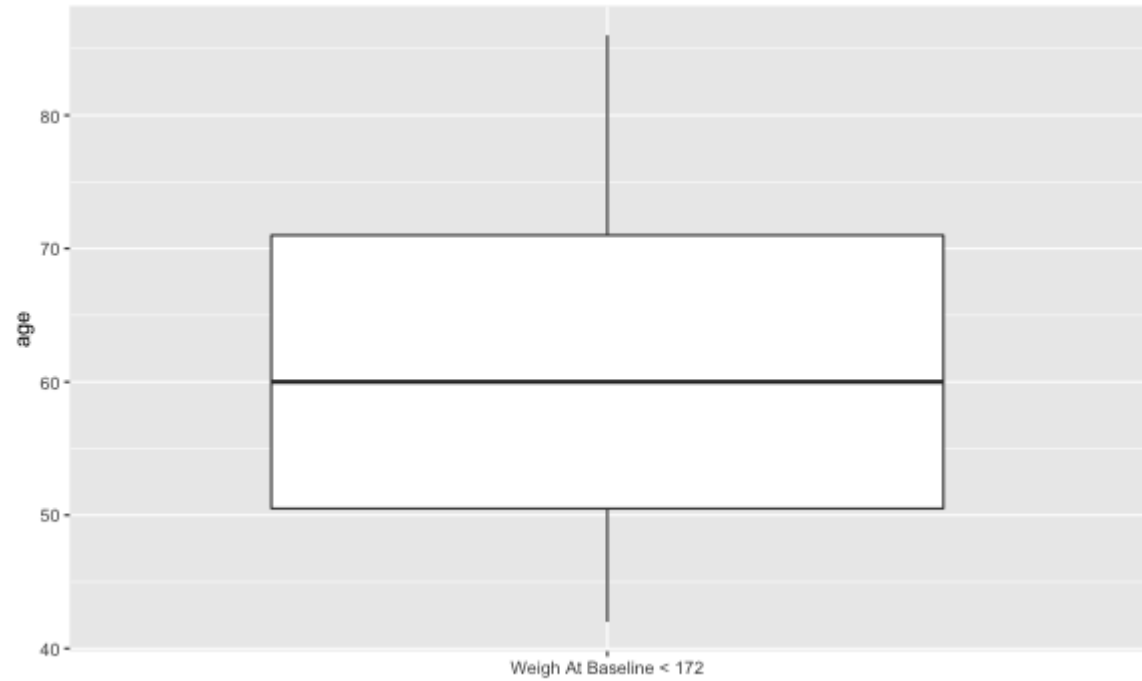

#### Boxplot for a Subset - 2 requirements

```
cancer_clean %>% # At least 150 pounds AND not in Aloe group
 dplyr::filter(weighin >= 150 & trt == "Placebo") %>%
  ggplot(aes(x = "Placebo and at least 150 Pounds"
,
            y = age)) +
 geom_boxplot()
```
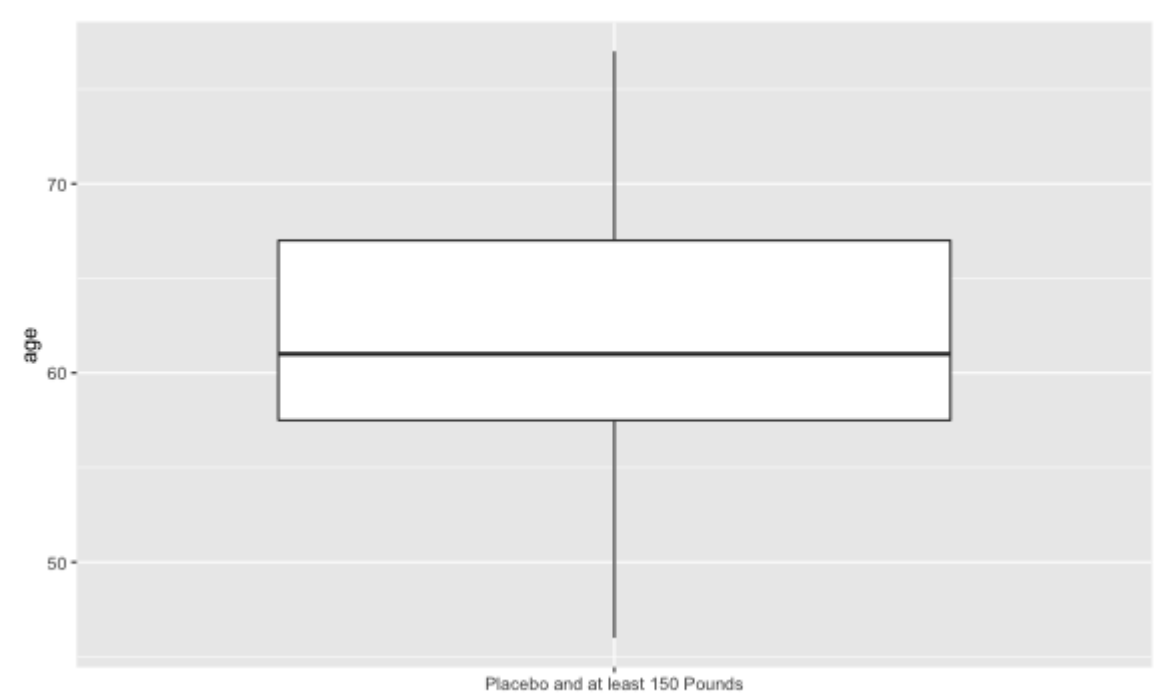

#### Boxplot for a Subset - 2 requirements (%in%)

```
cancer_clean %>% # In Aloe group, but only stages 2-4dplyr::filter(trt == "Aloe Juice" & stage %in% c(2, 3, 4)) %>%
  ggplot(aes(x = "On Alice Juice and Stage 2-4",y = weightin) +
 geom_boxplot()
```
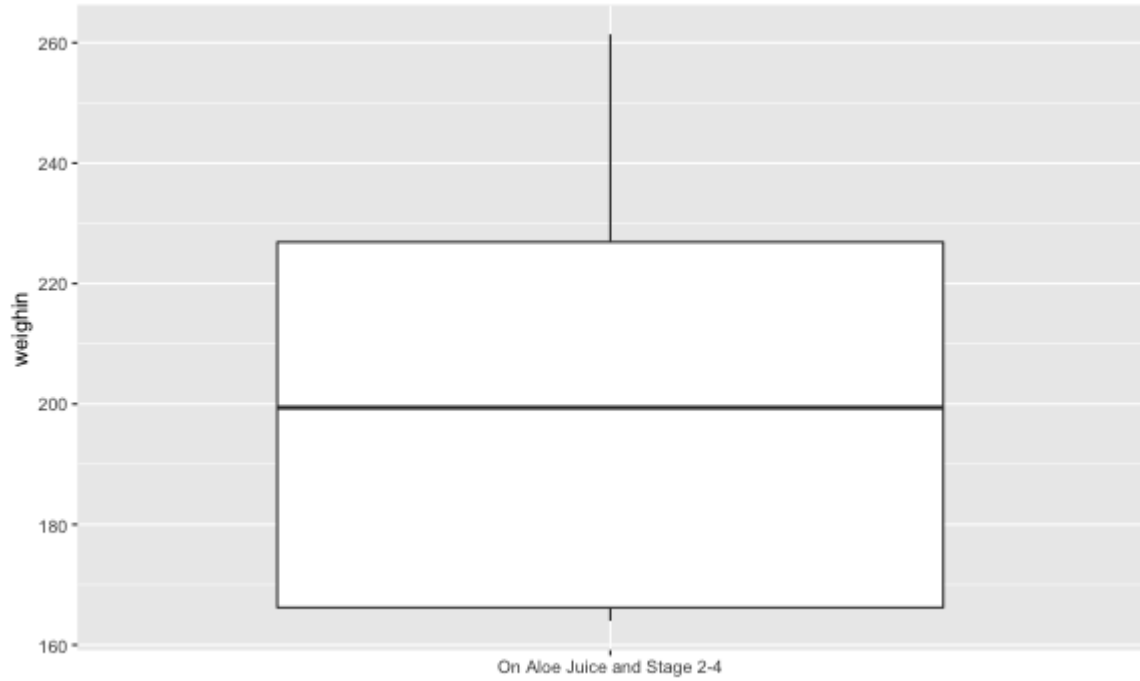

#### Boxplot for Repeated Measures

```
cancer_clean %>%
  tidyr::gather(key = "time", \# stack the repeated measures
               value = "value"
,
               totalcin, totalcw2, totalcw4, totalcw6) %>%
 ggplot(aes(x = time,y = value) +
 geom_boxplot()
```
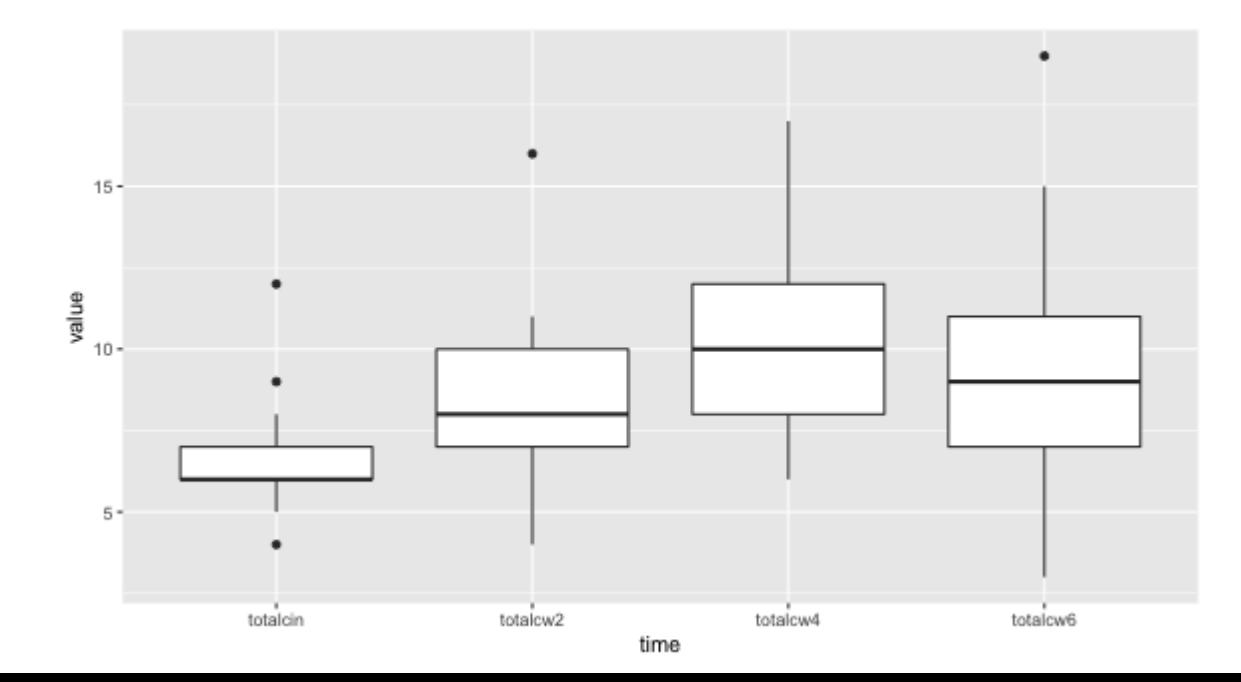

#### Boxplot: COMPLICATED!

```
cancer_clean %>%
 dplyr::filter(weighin > 130 & stage %in% c(2, 4)) %>%
  tidyr::gather(key = "time"
, value = "value"
,
                totalcin, totalcw2, totalcw4, totalcw6) %>%
 ggplot(aes(x = time, y = value, fill = stage)) +geom_boxplot() +
 facet_grid(. ~ trt)
```
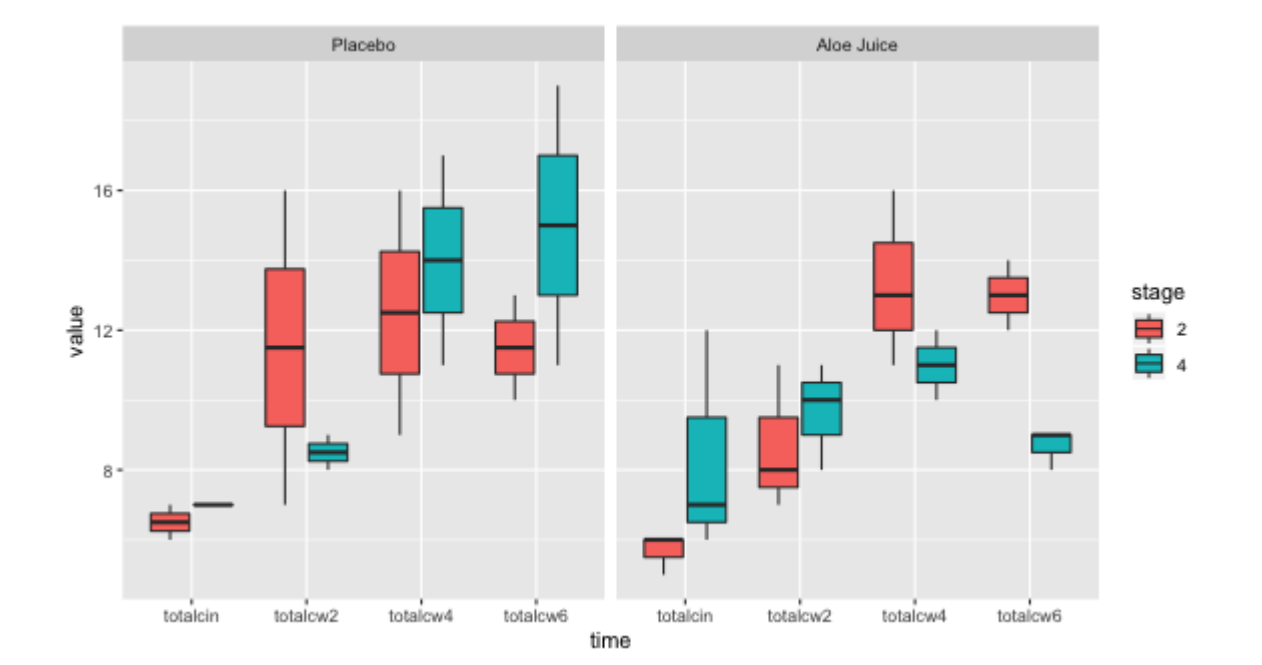

#### Questions?

## Next Topic

Standard and Normal